# CS 161, Lecture 16: 1D Arrays – 19 February 2018

Tip: everything is more difficult in the last half of the term. If you are stuck on a problem for a significant amount of time, try walking away and go engage in something you enjoy, then come back to it. Your brain will still be working on it without you actively thinking and your new approach will likely be better than your last.

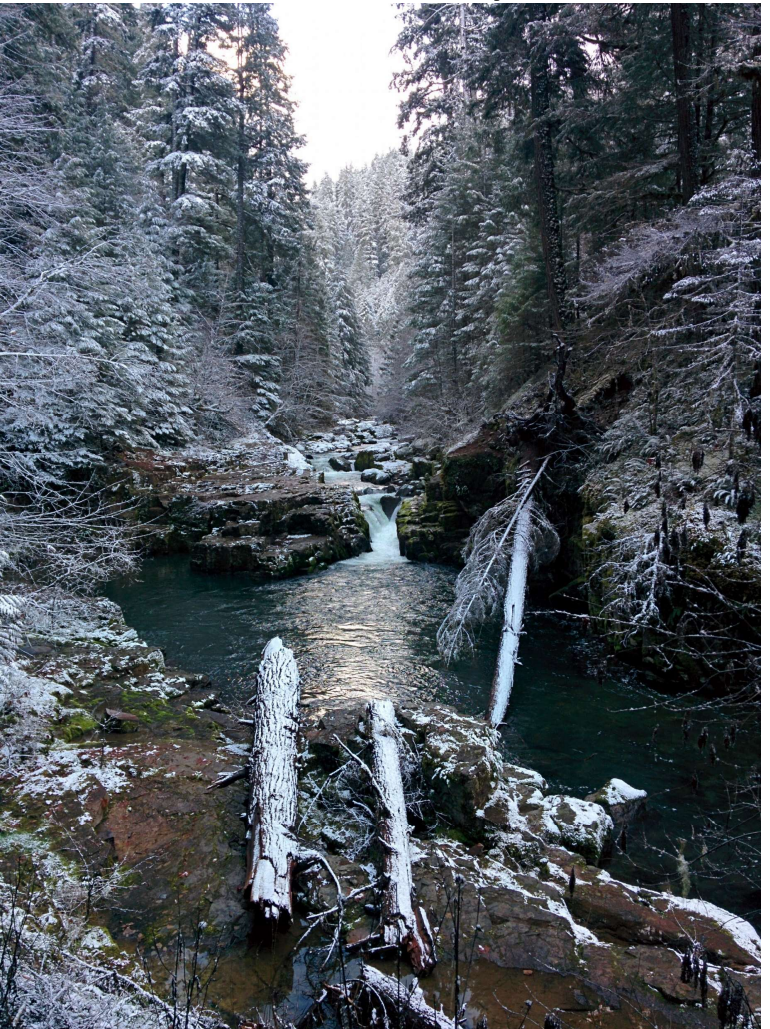

18 February 2018: Brice Creek Trail

### Arrays

- An order arrangement of related items
- Colloquially called lists
	- Caution: lists are an actual data structure that behave differently from arrays
- Examples
	- Array of numbers such as in a gradebooks
	- Strings -> array of characters

# Creating 1D Arrays (Statically)

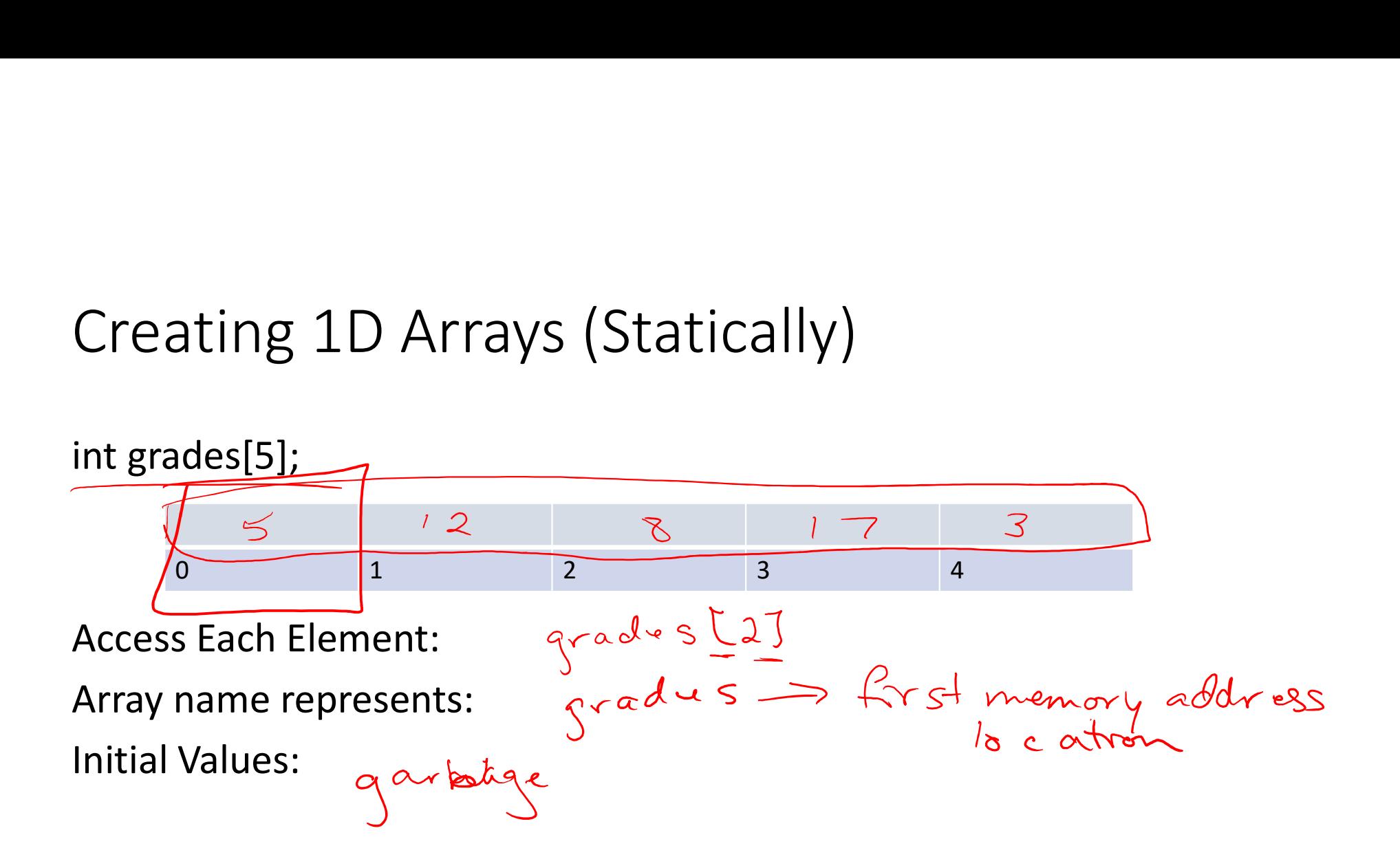

# Initializing and Populating Static 1D Arrays

Declaration

alizing and Populating Sta<br>ation<br>int grades[5] = {0,0,0,0,0};<br>lual Elements<br>grades[0] = 0; Individual Elements  $grades[0] = 0;$  $grades[1] = 0;$  $grades[2] = 0;$  $grades[3] = 0;$  $grades[4] = 0;$ 

## Populating 1D Arrays with Loops

```
Populating 1D Arrays wit<br>
int grades[5];<br>
for(int i = 0; i < 5; i++)<br>
grades[i] = 0;
Populating 1D Arrays with Loop<br>int grades[5];<br>for(int i = 0; i < 5; i++)<br>grades[i] = 0;<br>Or<br>\begin{bmatrix} 1 & 1 & 1 \\ 0 & 1 & 1 \\ 0 & 0 & 1 \end{bmatrix}grades[i] = 0;Or
Populating 1D Arrays with<br>
int grades[5];<br>
for(int i = 0; i < 5; i++)<br>
grades[i] = 0;<br>
Or<br>
int i = 0;<br>
while (i < 5){<br>
grades[i] = 0;<br>
grades[i] = 0;
Populating 1D Arrays with L<br>
int grades[5];<br>
for(int i = 0; i < 5; i++)<br>
grades[i] = 0;<br>
Or<br>
int i = 0;<br>
while (i < 5){<br>
grades[i] = 0;<br>
i++;
```

```
grades[i] = 0;i++;
}
```
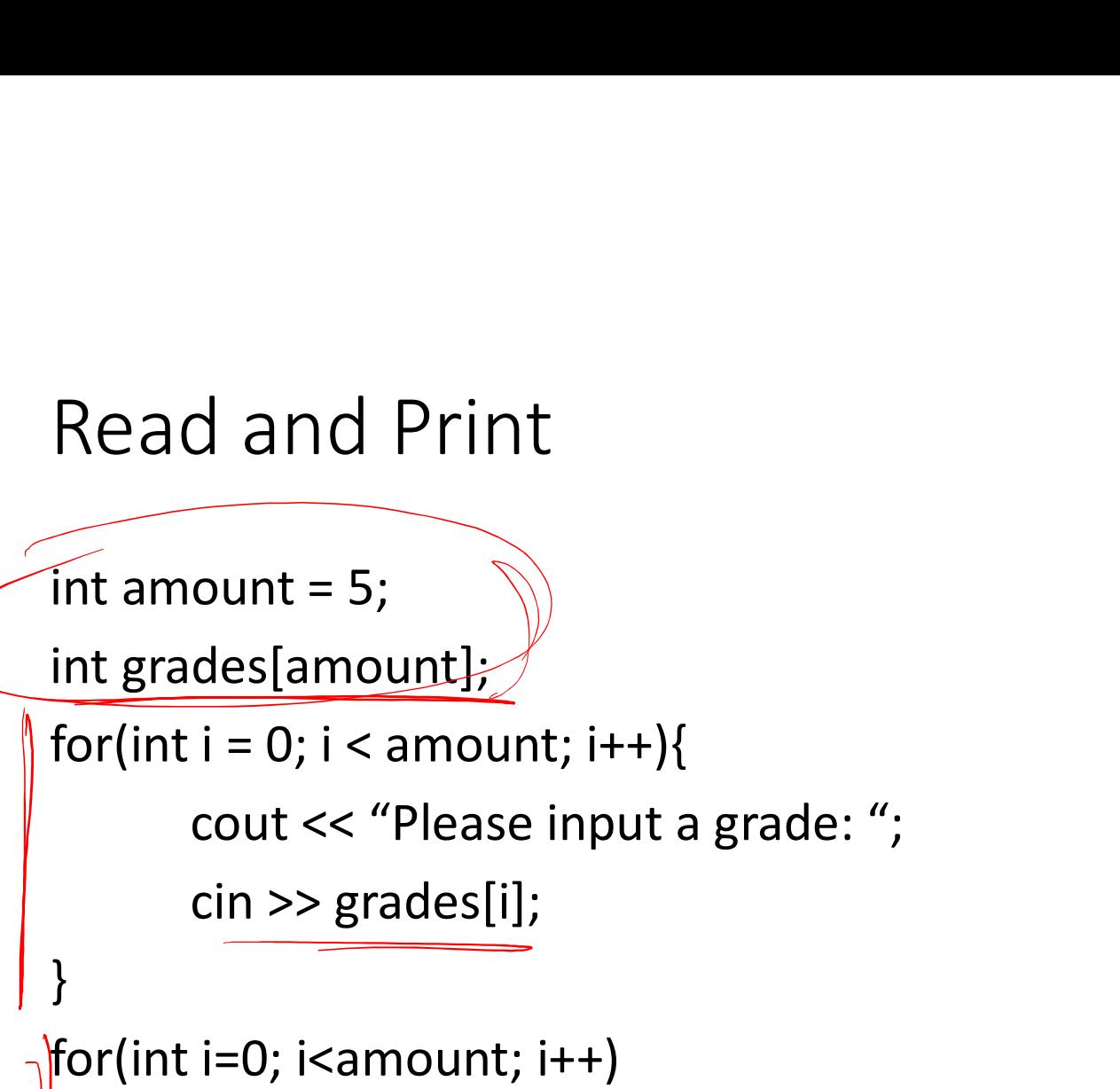

}

int amount = 5;<br>
int grades[amount];<br>
for(int i = 0; i < amount; i++){<br>
cout << "Please input a grade: ";<br>
cin >> grades[i];<br>
}<br>
for(int i=0; i<amount; i++)<br>
cout << "Grade " << i << ": " << grad ount = 5;<br>
des[amount];<br>
i = 0; i < amount; i++){<br>
cout << "Please input a grade: ";<br>
cin >> grades[i];<br>
i=0; i<amount; i++)<br>
cout << "Grade " << i << ": " << grades[i] << endl;

## Static vs. Dynamic Arrays

• Static: use when the size will not change

ic vs. Dynamic Arrays<br>of the size will not change<br>int grades[5];<br>imic: use when you do not know how k<br>oile • Dynamic: use when you do not know how big the array needs to be at compile

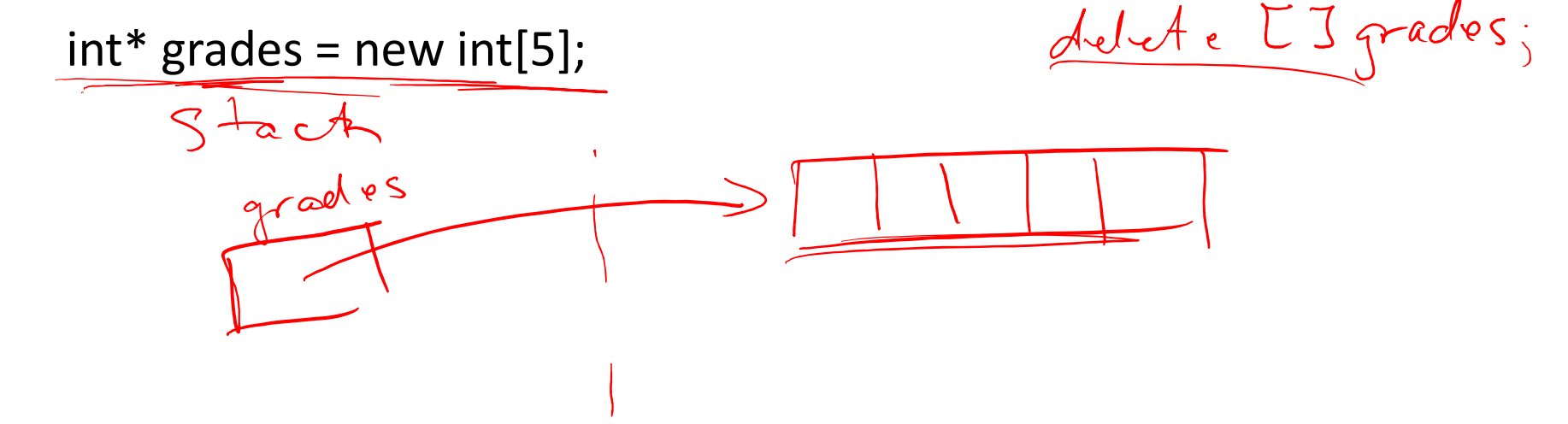

# Demo

```
- - \Box - \times1 #include <iostream>
  \overline{2}3 using namespace std;
  4
  5 int main() {
  6<sup>1</sup>7\phantom{.0}int grades[5];
               cout << "Address of name: " << &grades << endl;
  8
  \overline{9}cout << "Values at each index" << endl;
               for (int i=0; i<5; i++) {
 10
                          cout \lt\lt "Index " \lt\lt i \lt\lt ": " \lt\lt grades[i] \lt\lt endl;
 1112\mathbf{F}13\text{cut} \ll \text{endl};
 14
               for (int i=0; i<5; i++) {
 15
                          cout << "Index " << i << ": " << &grades[i] << endl;
 16
                \mathbf{1}17
               \text{cut} \ll \text{endl};
 18
 19
 20
 21
               return 0;
22 }
"arrays.cpp" 22L, 381C
                                                                               6, 0-1All
                                                                             R^2 \sim \frac{1}{2} 6 (4) \frac{1}{2} 9.21 AM
   O Type here to search
                              DEC 3 8 9 7 12
                           Q,
```
access.engr.orst.edu - PuTTY

```
\Box1 #include <iostream>
 \overline{2}3 using namespace std;
 \overline{\mathbf{4}}5 int main() {
               int amount = 0;
 6
 7cout << "Give me a number: ";
               \sin >> amount;
 8
 \overline{9}\text{int}^{\star} grades = new int[amount];
10
11cout << "Address of name: " << &grades << endl;
12cout << "Values at each index" << endl;
13for (int i=0; i<math>amount; i++) {
                          cout << "Index " << i << ": " << grades[i] << endl;
14
15
               \mathbf{r}\text{cut} \ll \text{end}:
16
17for (int i=0; i<math>amount; i++) {
                          cout << "Index " << i << ": " << &grades[i] << endl;
18
19
20
               \cot \lt \lt \end{math}21
22
               for (int i=0; i<sub>amount</sub>; i++)23
                          qrades[i] = 2;24
                                                                                24,0-1Top
                              1:47 PM
                                                                              \beta^R \quad \wedge \quad \blacksquare \quad \text{ as } \quad \text{ if } \quad \text{ if } \quad \beta^RO Type here to search
```
 $\times$ 

```
\text{int*} grades = new int[amount];
10
               cout << "Address of name: " << &grades << endl;
11
12cout << "Values at each index" << endl;
13for (int i=0; i<sub>amount</sub>; i++) {
14
                          cout << "Index " << i << ": " << grades[i] << endl;
15
                \mathbf{r}16
               \text{cut} \ll \text{endl};
17
               for (int i=0; i<math>amount; i++) {
                          cout << "Index " << i << ": " << &grades[i] << endl;
18
19
                \mathbf{r}20
               \cot \leftarrow \cot 121
22
               for (int i=0; i<sub>amount</sub>; i++)23
                          qrades[i] = 2;2425
               for (int i=0; i<math>amount; i++) {
26
                          cout \lt\lt "Index " \lt\lt i \lt\lt ": " \lt\lt\lt qrades[i] \lt\lt\end{math} endl;
27
                \mathbf{r}28
29
               delete [] grades;
30
               return 0:
31 }
                                                                                  24,0-1Bot
                               D H 2 9 4 2 9
                                                                                                    1:47 PM
                                                                                \beta^R \quad \wedge \quad \blacksquare \quad \text{ as } \quad \text{ if } \quad \text{ if } \quad \beta^RO Type here to search
```
 $\Box$   $\times$